## **Chapter 5: CPU Scheduling**

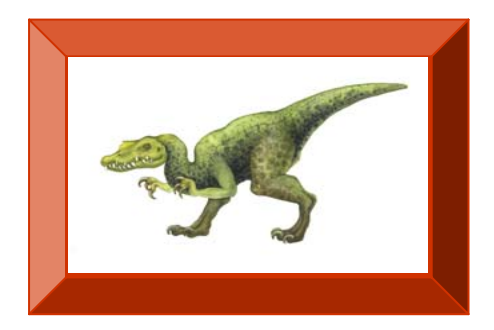

**Operating System Concepts with Java – 8<sup>th</sup> Edition <b>5.1 5.1 Silberschatz, Galvin and Gagne ©2009** 

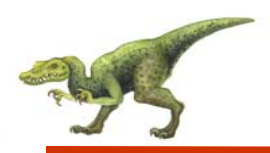

### **Chapter 5: CPU Scheduling**

- $\mathbb{R}^3$ Basic Concepts
- $\mathbb{R}^2$ Scheduling Criteria
- $\mathcal{L}_{\mathcal{A}}$ Scheduling Algorithms
- $\mathcal{L}^{\mathcal{L}}$ Thread Scheduling
- $\sim$ Multiple-Processor Scheduling
- $\mathcal{L}_{\mathcal{A}}$ Operating Systems Examples
- $\sim$ Algorithm Evaluation

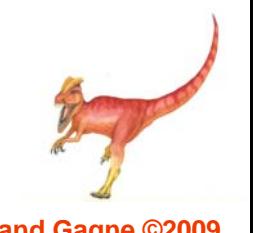

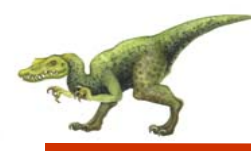

- To introduce CPU scheduling, which is the basis for multiprogrammed operating systems
- $\mathbb{R}^2$ To describe various CPU-scheduling algorithms
- $\mathbb{R}^2$  To discuss evaluation criteria for selecting a CPU-scheduling algorithm for a particular system

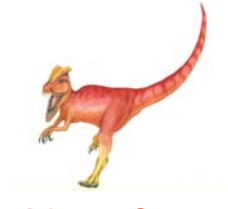

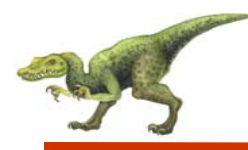

- $\mathbb{R}^n$ Maximum CPU utilization obtained with multiprogramming
- $\mathcal{L}_{\mathcal{A}}$  CPU–I/O Burst Cycle – Process execution consists of a *cycle* of CPU execution and I/O wait
- $\mathbb{R}^2$ **CPU burst** distribution

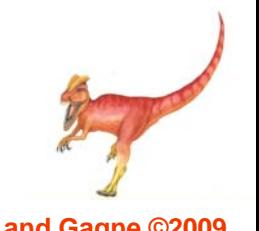

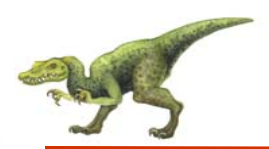

#### **Histogram of CPU-burst Times**

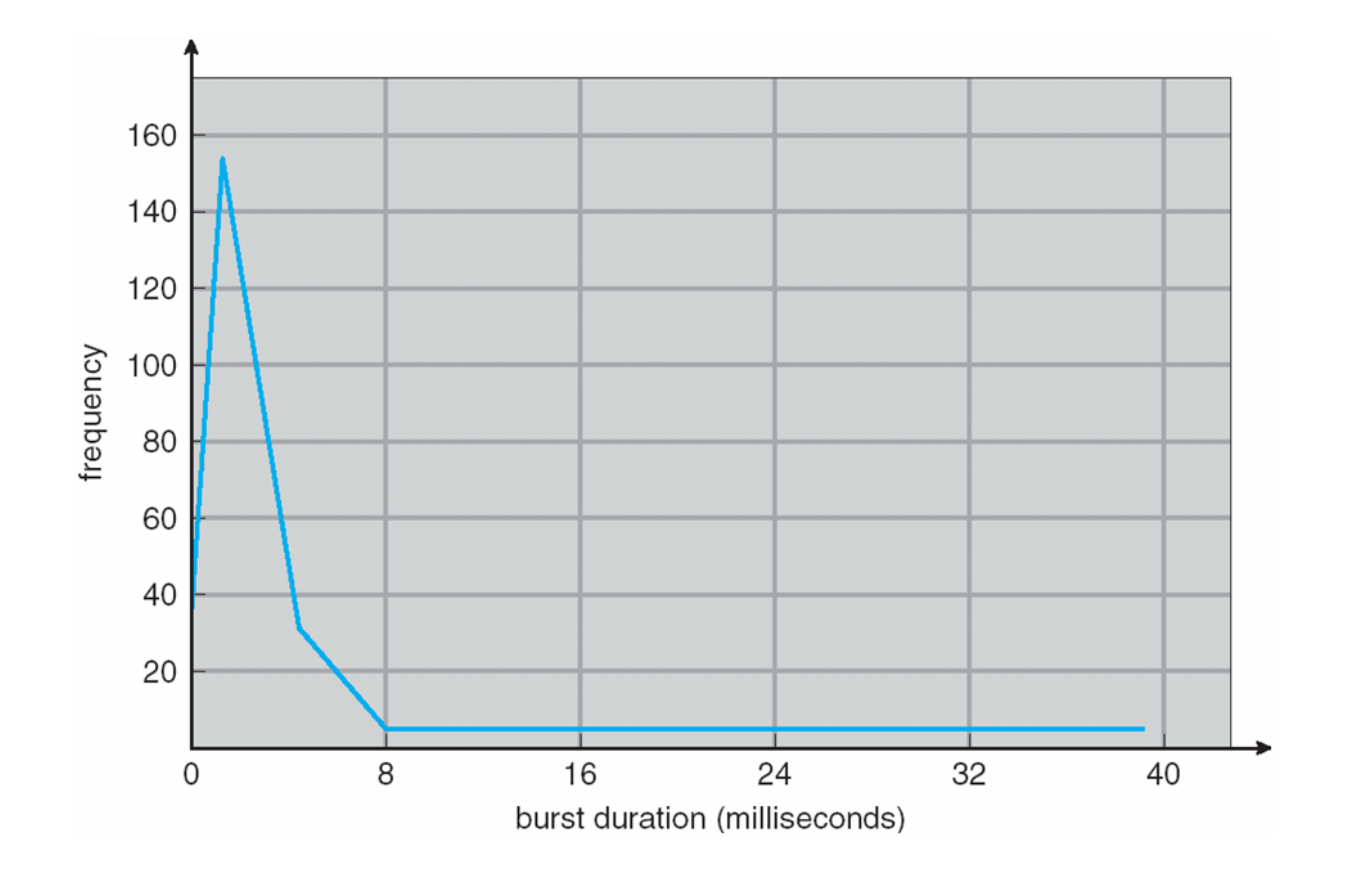

**Alternating Sequence of CPU And I/O Bursts**

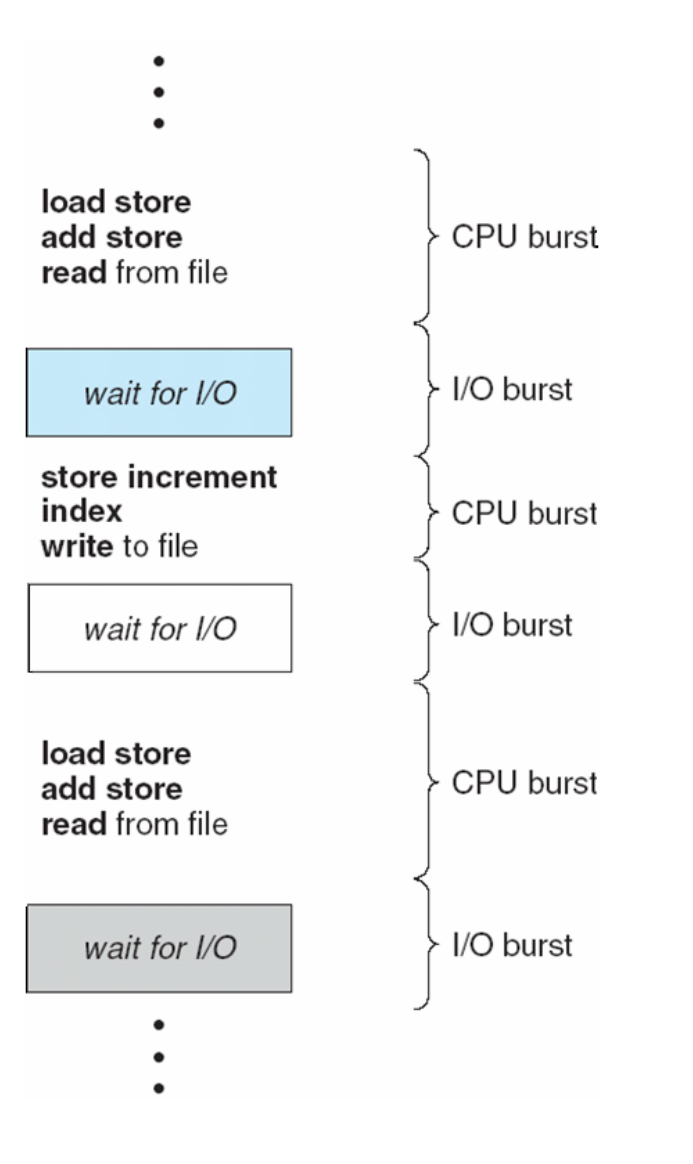

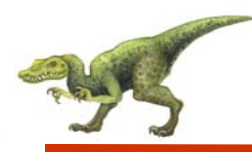

- Selects from among the processes in memory that are ready to execute, and allocates the CPU to one of them
- $\mathbb{R}^2$  CPU scheduling decisions may take place when a process:
	- 1. Switches from running to waiting state
	- 2. Switches from running to ready state
	- 3. Switches from waiting to ready
	- 4.**Terminates**
- Scheduling under 1 and 4 is **nonpreemptive**
- $\mathbb{R}^2$ All other scheduling is **preemptive**

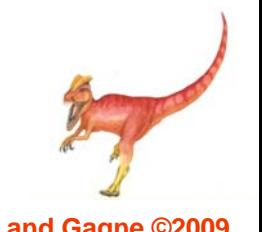

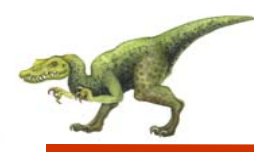

- Dispatcher module gives control of the CPU to the process selected by the short-term scheduler; this involves:
	- switching context
	- switching to user mode
	- jumping to the proper location in the user program to restart that program
- $\overline{\phantom{a}}$  **Dispatch latency** – time it takes for the dispatcher to stop one process and start another running

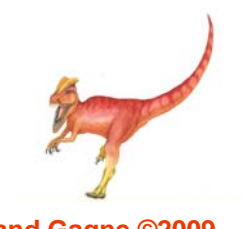

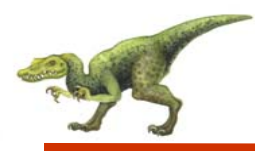

- $\mathbb{R}^2$ **CPU utilization** – keep the CPU as busy as possible
- **Throughput** # of processes that complete their execution per time unit
- **Turnaround time**  amount of time to execute a particular process
- $\mathbb{R}^2$  **Waiting time** – amount of time a process has been waiting in the ready queue
- a a **Response time** – amount of time it takes from when a request was submitted until the first response is produced, not output (for timesharing environment)

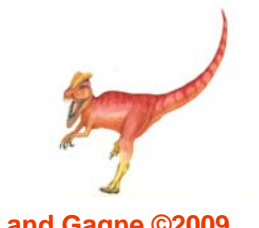

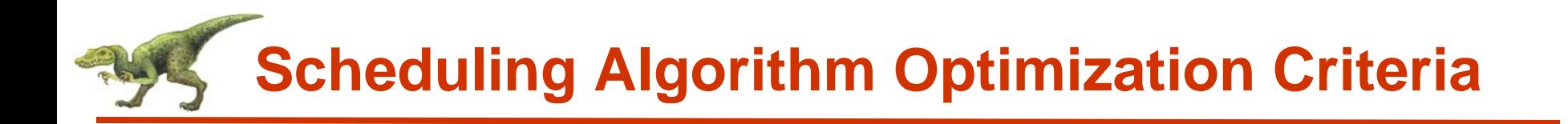

- T. Max CPU utilization
- $\mathbb{R}^2$ Max throughput
- Г. Min turnaround time
- $\overline{\phantom{a}}$ Min waiting time
- u Min response time

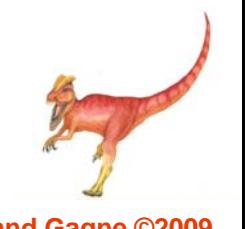

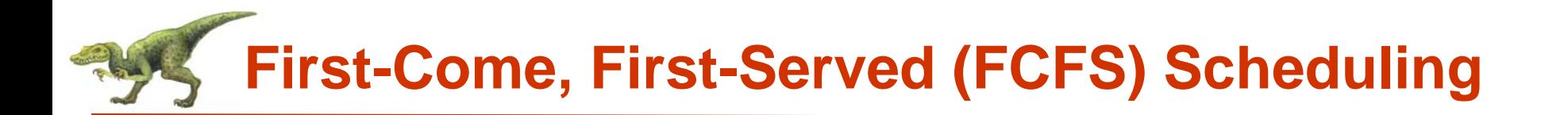

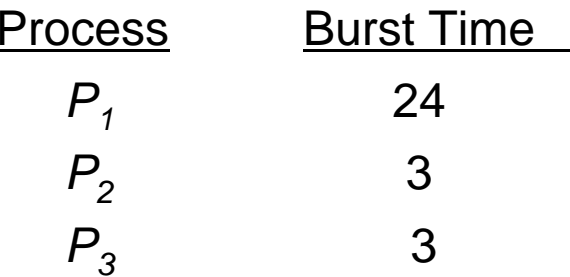

 $\mathbb{R}^2$ Suppose that the processes arrive in the order:  $P_1$ ,  $P_2$ ,  $P_3$ The Gantt Chart for the schedule is:

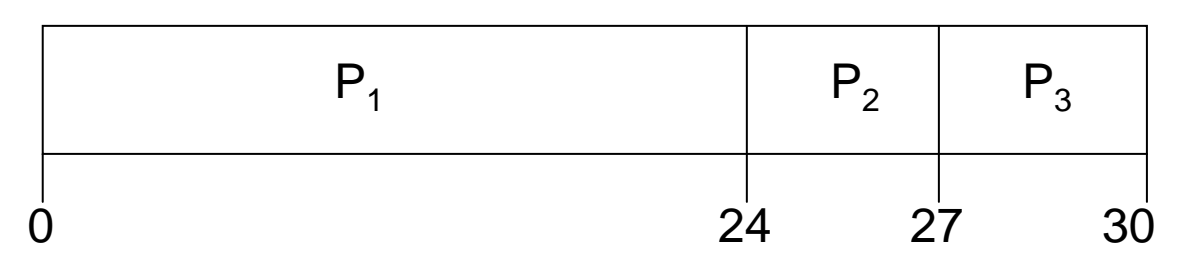

- Waiting time for  $P_1 = 0$ ;  $P_2 = 24$ ;  $P_3 = 27$
- Average waiting time:  $(0 + 24 + 27)/3 = 17$

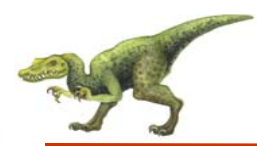

Suppose that the processes arrive in the order:

$$
P_2\,,\,P_3\,,\,P_1
$$

The Gantt chart for the schedule is:

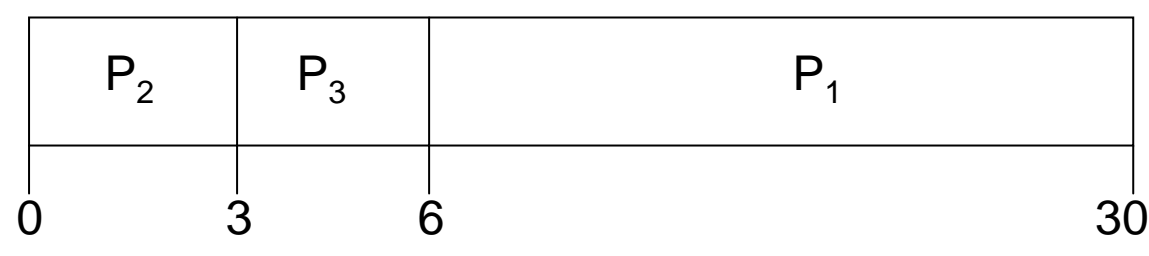

- Waiting time for  $P_1 = 6$ ;  $P_2 = 0$ ,  $P_3 = 3$
- $\mathbb{R}^2$ Average waiting time:  $(6 + 0 + 3)/3 = 3$
- Much better than previous case
- *Convoy effect* short process behind long process

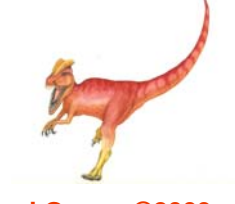

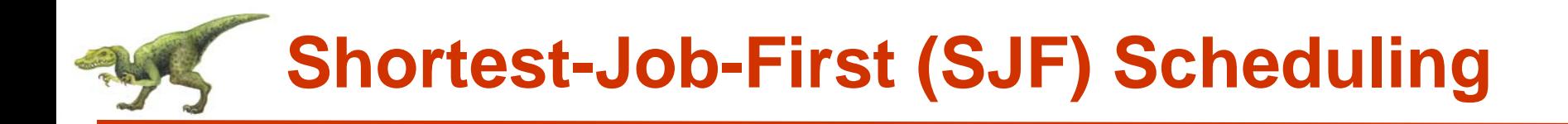

- Associate with each process the length of its next CPU burst. Use these lengths to schedule the process with the shortest time
- $\mathbb{R}^2$  SJF is optimal – gives minimum average waiting time for a given set of processes
	- $\bullet$ The difficulty is knowing the length of the next CPU request

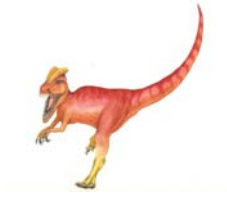

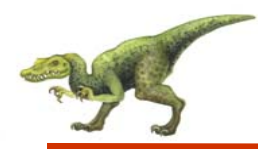

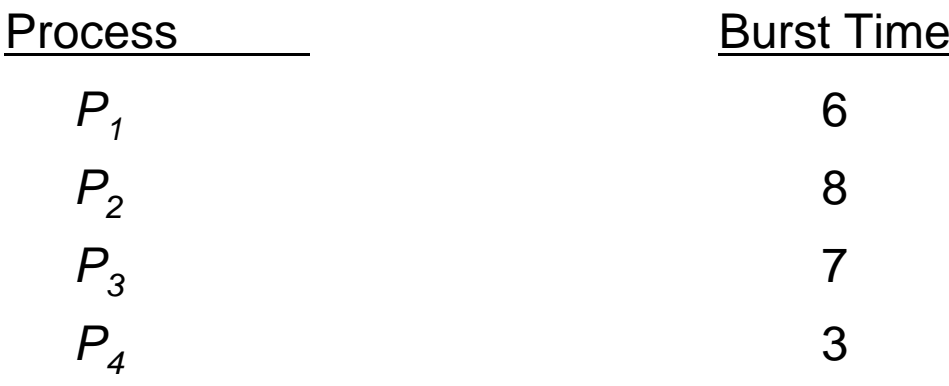

 $\mathcal{L}_{\mathcal{A}}$ SJF scheduling chart

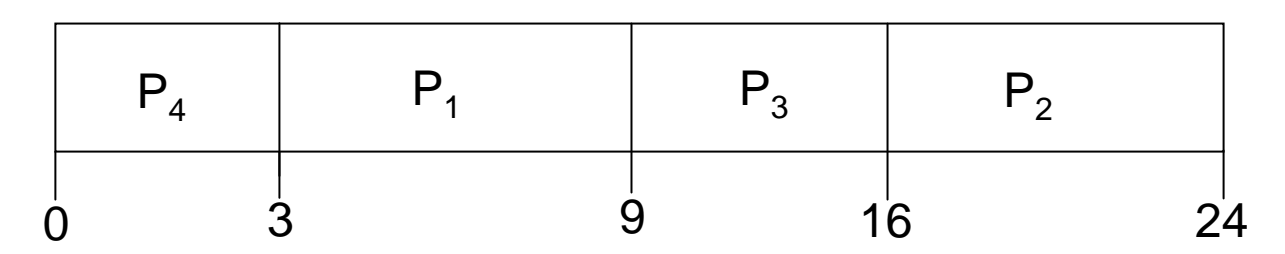

 $\mathcal{L}_{\mathcal{A}}$ Average waiting time =  $(3 + 16 + 9 + 0) / 4 = 7$ 

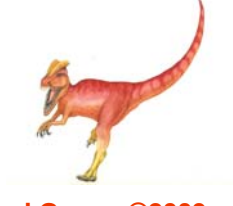

**Operating System Concepts with Java – 8<sup>th</sup> Edition <b>5.14 Silberschatz, Galvin and Gagne ©2009 Silberschatz**, Galvin and Gagne ©2009

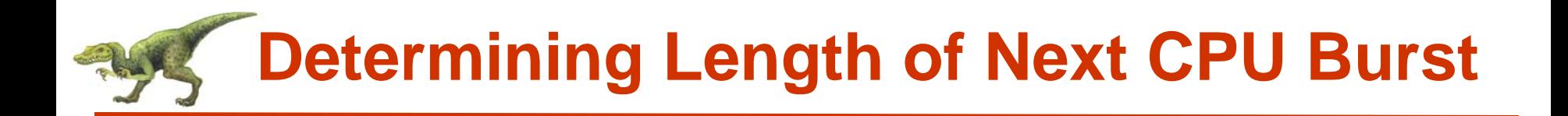

- Can only estimate the length
- $\mathbb{R}^2$  Can be done by using the length of previous CPU bursts, using exponential averaging
	- 1.  $t_n$  = actual length of  $n^{\prime\prime\prime}$  CPU burst  $t_n$  = actual length of  $n^{th}$
	- 2.  $\tau_{n+1}$  = predicted value for the next CPU burst
	- 3.  $\alpha, 0 \leq \alpha \leq 1$
	- 4. Define:  $\tau_{n=1} = \alpha t_n + (1-\alpha)\tau_n$ .

## **Prediction of the Length of the Next CPU Burst**

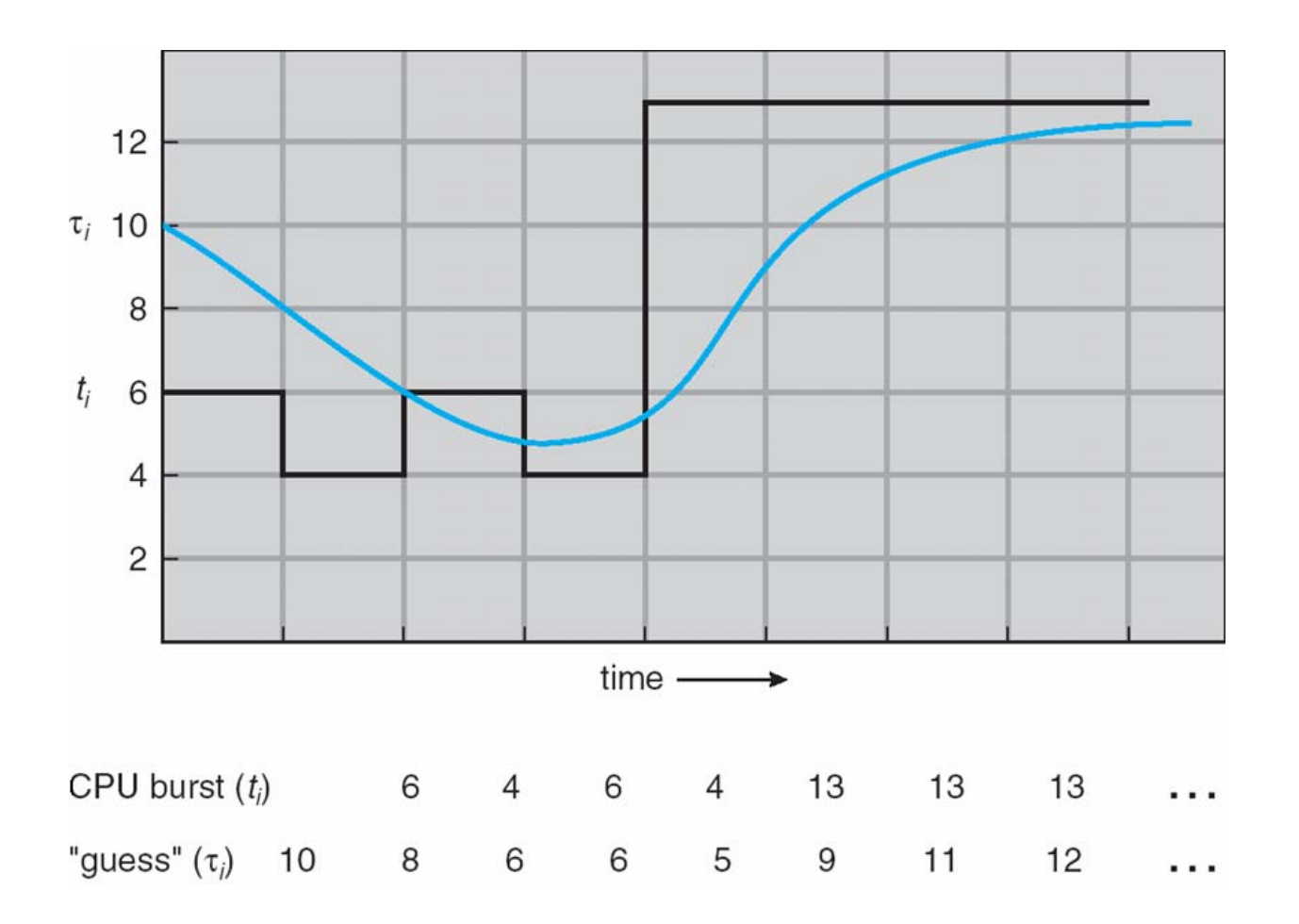

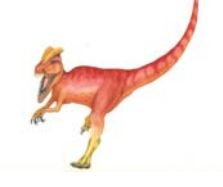

**Operating System Concepts with Java – 8<sup>th</sup> Edition <b>5.16 5.16 Silberschatz, Galvin and Gagne ©2009 CONS** 

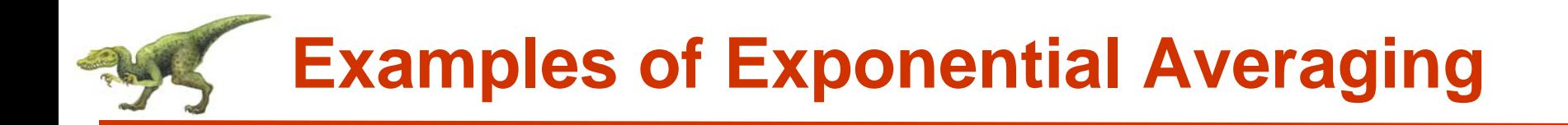

 $\mathbb{R}^2$  $\alpha = 0$ 

- $\bullet$   $\tau_{n+1} = \tau_n$
- Recent history does not count
- $\alpha = 1$ 
	- $\bullet$   $\tau_{n+1} = \alpha t_n$
	- $\bullet$ Only the actual last CPU burst counts

If we expand the formula, we get:

$$
\tau_{n+1} = \alpha \, t_n + (1 - \alpha)\alpha \, t_n - 1 + \dots
$$

$$
+ (1 - \alpha \, )^j \alpha \, t_{n-j} + \dots
$$

$$
+ (1 - \alpha \, )^{n+1} \, \tau_0
$$

 $\mathbb{R}^2$ Since both  $\alpha$  and (1 -  $\alpha$ ) are less than or equal to 1, each successive term has less weight than its predecessor

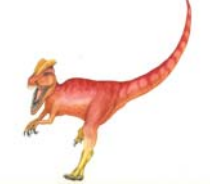

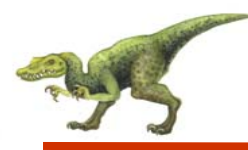

- A priority number (integer) is associated with each process
- $\mathbb{R}^2$  The CPU is allocated to the process with the highest priority (smallest  $integer \equiv higherest priority$ 
	- **•** Preemptive
	- $\bullet$ Nonpreemptive
- $\mathbb{R}^2$  SJF is a priority scheduling where priority is the predicted next CPU burst time
- $\mathbb{R}^2$ Problem <sup>≡</sup> **Starvation** – low priority processes may never execute
- Solution <sup>≡</sup> **Aging**  as time progresses increase the priority of the process

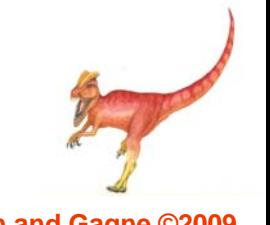

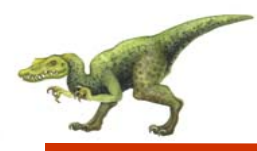

- F. Each process gets a small unit of CPU time (*time quantum*), usually 10-100 milliseconds. After this time has elapsed, the process is preempted and added to the end of the ready queue.
- F. If there are *<sup>n</sup>* processes in the ready queue and the time quantum is *q*, then each process gets 1/*<sup>n</sup>* of the CPU time in chunks of at most *q* time units at once. No process waits more than (*n*-1)*q* time units.
- Performance
	- z *q* large <sup>⇒</sup> FIFO
	- $\bullet$  *q* small  $\Rightarrow$  *q* must be large with respect to context switch, otherwise overhead is too high

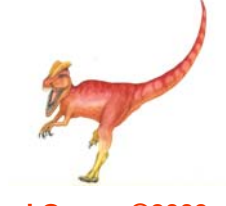

## **Example of RR with Time Quantum = 4**

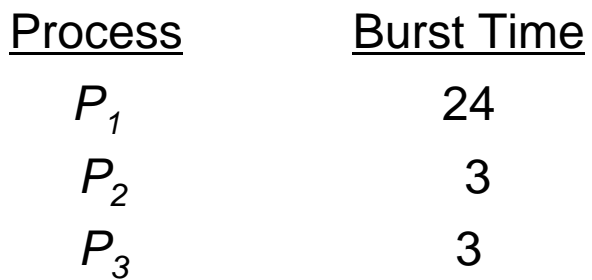

 $\overline{\phantom{a}}$ The Gantt chart is:

| $P_1$ | $P_2$ | $P_3$ | $P_1$ | $P_1$ | $P_1$ | $P_1$ | $P_1$ |    |
|-------|-------|-------|-------|-------|-------|-------|-------|----|
| 0     | 4     | 7     | 10    | 14    | 18    | 22    | 26    | 30 |

 $\mathbb{R}^3$ Typically, higher average turnaround than SJF, but better *response*

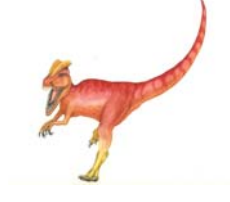

# **Time Quantum and Context Switch Time**

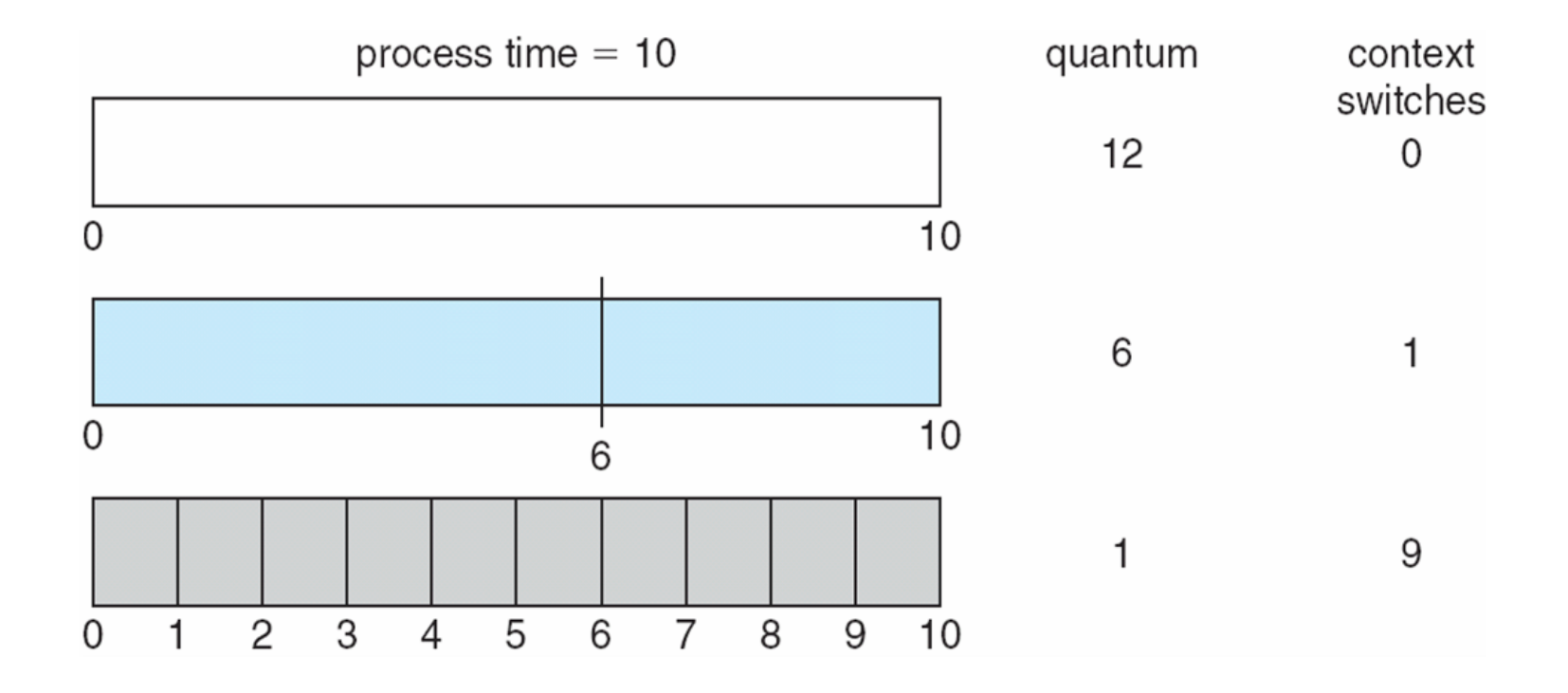

**Operating System Concepts with Java – 8<sup>th</sup> Edition <b>5.21 Silberschatz, Galvin and Gagne ©2009 Silberschatz**, Galvin and Gagne ©2009

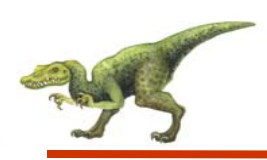

#### **Turnaround Time Varies With The Time Quantum**

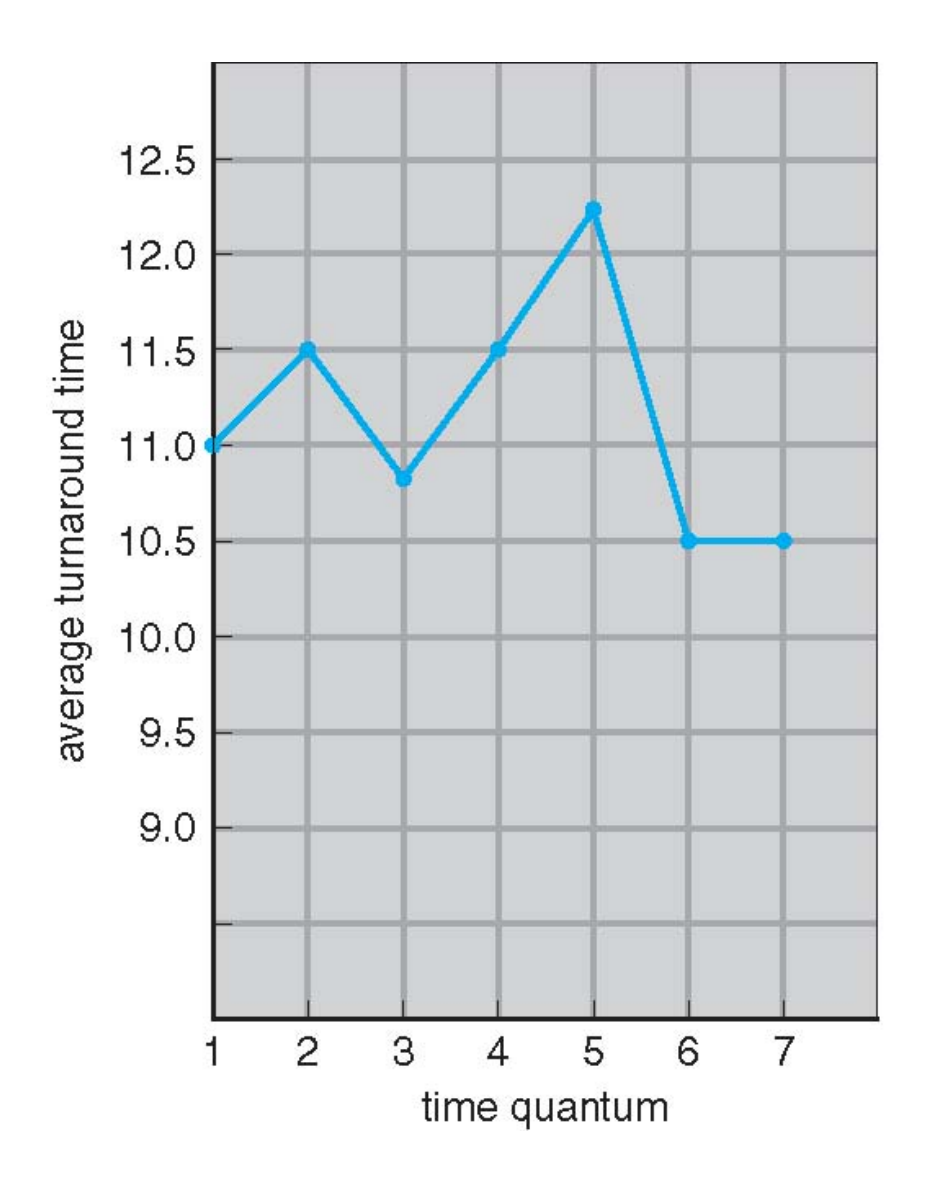

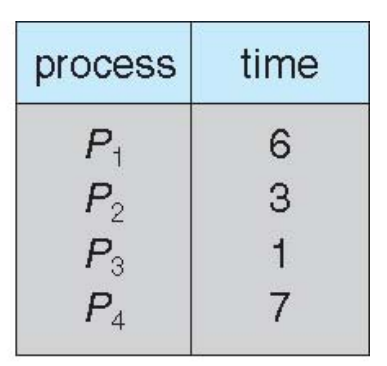

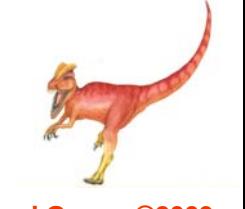

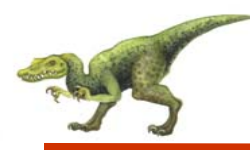

- Ready queue is partitioned into separate queues: foreground (interactive) background (batch)
- Each queue has its own scheduling algorithm
	- $\bullet$ foreground – RR
	- $\bullet$ background – FCFS
- $\mathbb{R}^2$  Scheduling must be done between the queues
	- $\bullet$  Fixed priority scheduling; (i.e., serve all from foreground then from background). Possibility of starvation.
	- $\bullet$  Time slice each queue gets a certain amount of CPU time which it can schedule amongst its processes; i.e., 80% to foreground in RR
	- 20% to background in FCFS

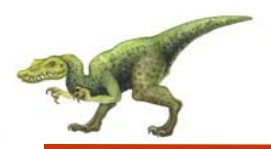

#### **Multilevel Queue Scheduling**

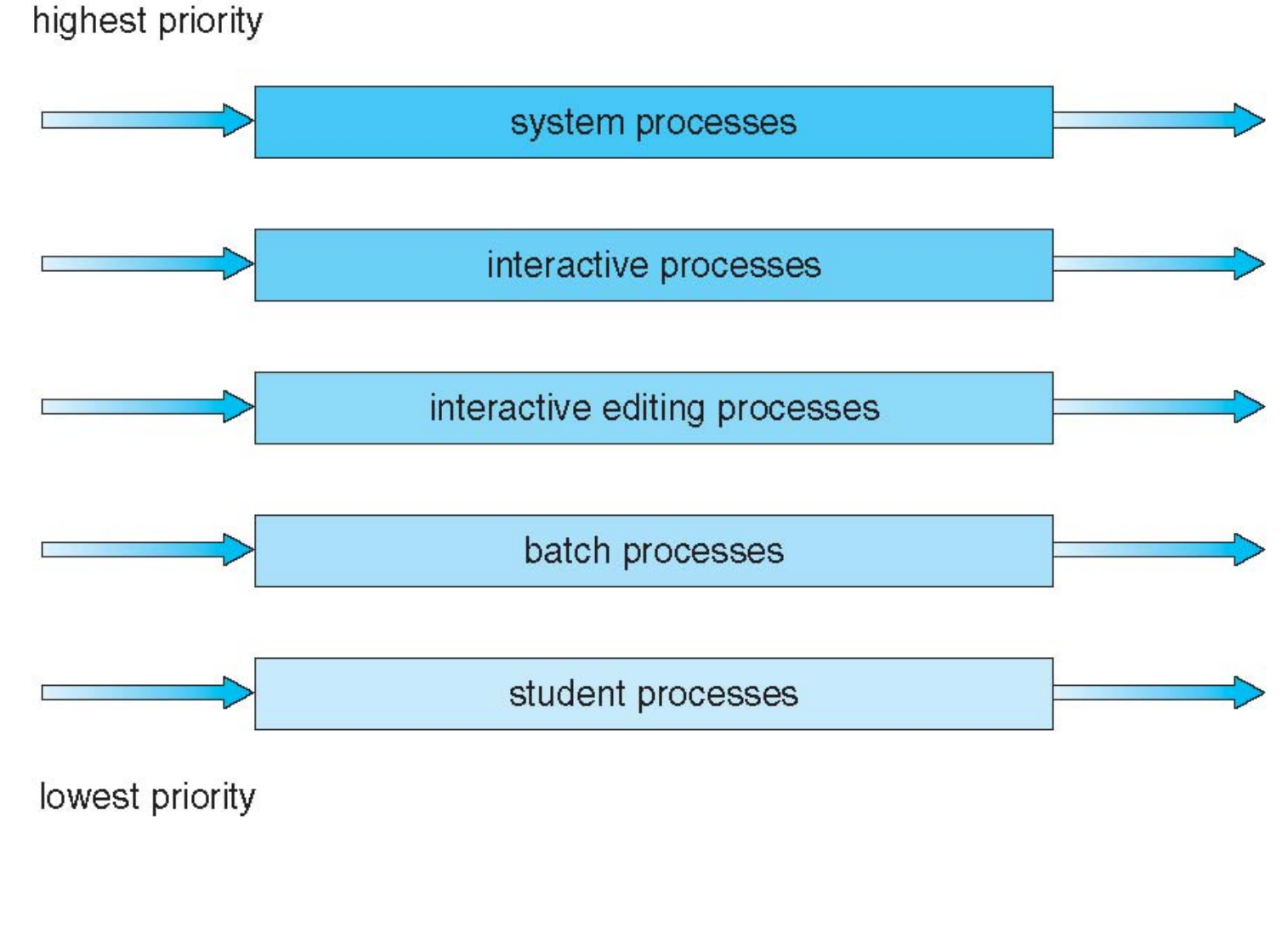

**Operating System Concepts with Java – 8<sup>th</sup> Edition <b>5.24 Silberschatz, Galvin and Gagne ©2009 CONS CONS EDIT** 

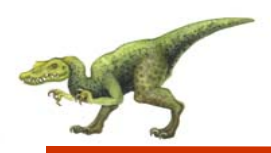

- A process can move between the various queues; aging can be implemented this way
- $\overline{\phantom{a}}$  Multilevel-feedback-queue scheduler defined by the following parameters:
	- number of queues
	- $\bullet$ scheduling algorithms for each queue
	- $\bullet$ method used to determine when to upgrade a process
	- $\bullet$ method used to determine when to demote a process
	- $\bullet$  method used to determine which queue a process will enter when that process needs service

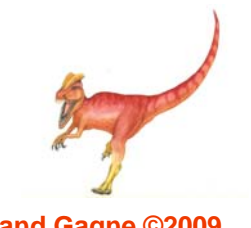

## **Example of Multilevel Feedback Queue**

- Three queues:
	- $Q_0 RR$  with time quantum 8 milliseconds
	- $\bullet$ *Q*<sup>1</sup> – RR time quantum 16 milliseconds
	- $Q_2$  FCFS
- $\mathbb{R}^2$ **Scheduling** 
	- $\bullet$  A new job enters queue  $Q_0$  which is served FCFS. When it gains CPU, job receives 8 milliseconds. If it does not finish in 8 milliseconds, job is moved to queue  $Q_1$ .
	- At *Q*<sub>1</sub> job is again served FCFS and receives 16 additional milliseconds. If it still does not complete, it is preempted and moved to queue  $Q_2$ .

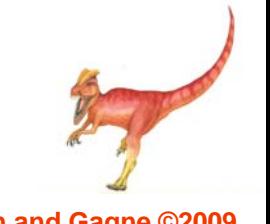

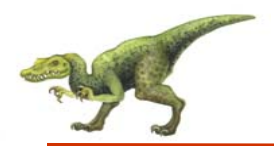

#### **Multilevel Feedback Queues**

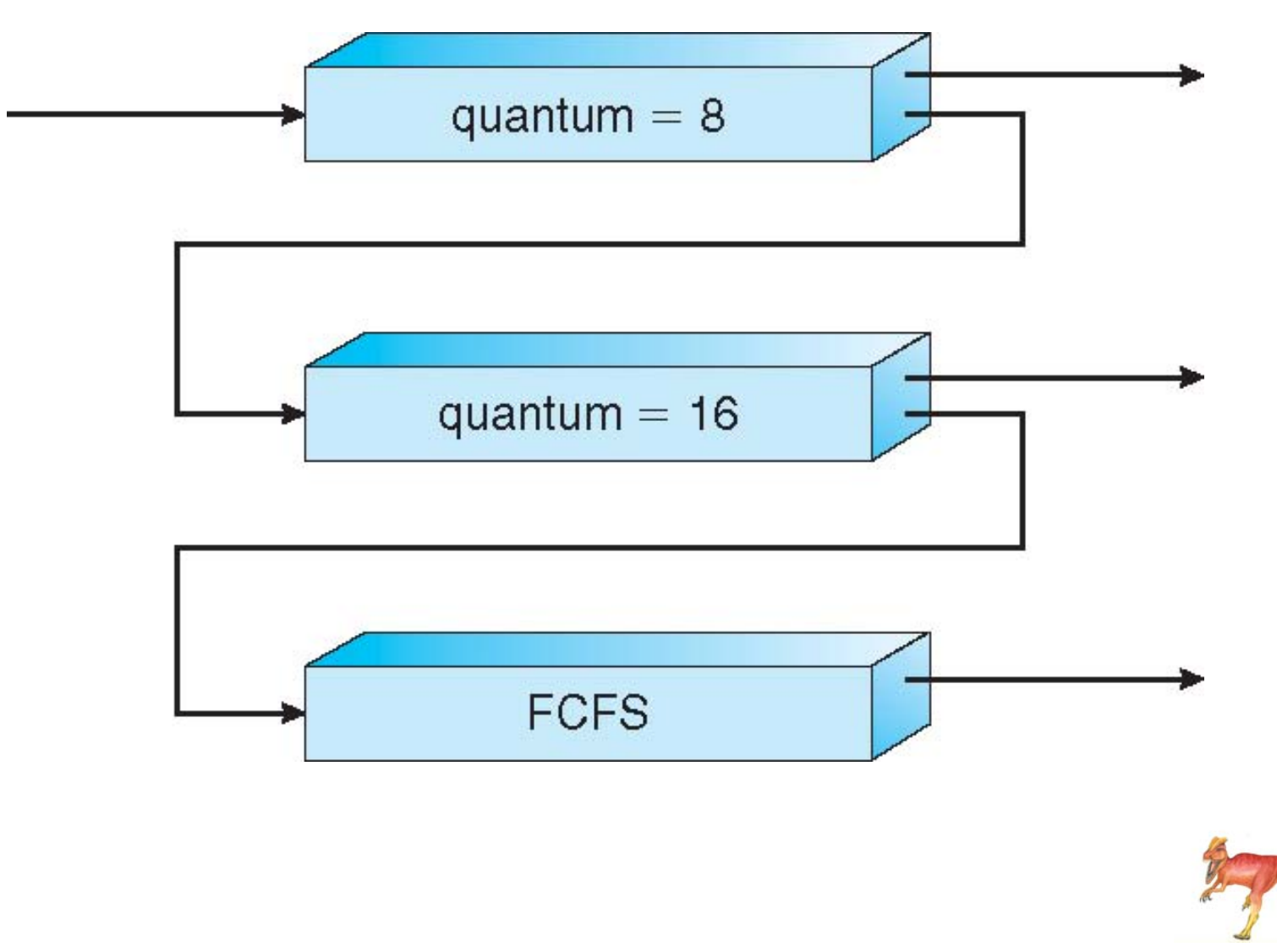

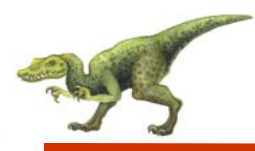

- Distinction between user-level and kernel-level threads
- $\mathbb{R}^2$  Many-to-one and many-to-many models, thread library schedules user-level threads to run on LWP
	- $\bullet$  Known as **process-contention scope (PCS)** since scheduling competition is within the process
- Kernel thread scheduled onto available CPU is **system-contention scope (SCS)** – competition among all threads in system

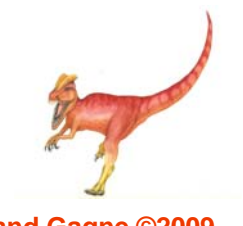

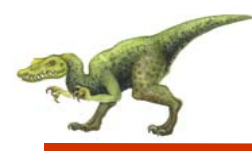

- **The State**  API allows specifying either PCS or SCS during thread creation
	- $\bullet$  PTHREAD SCOPE PROCESS schedules threads using PCS scheduling
	- $\bullet$  PTHREAD SCOPE SYSTEM schedules threads using SCS scheduling.

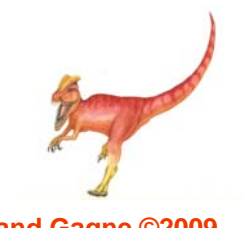

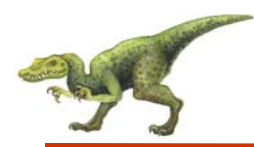

#### **Pthread Scheduling API**

```
#include <pthread.h>
#include <stdio.h>#define NUM THREADS 5int main(int argc, char *argv[])
    int i;
    pthread t tid[NUM THREADS];
    pthread attr t attr;
    /* get the default attributes */
    pthread attr init(&attr);
    /* set the scheduling algorithm to PROCESS or SYSTEM */
    pthread attr setscope(&attr, PTHREAD SCOPE SYSTEM);
    /* set the scheduling policy - FIFO, RT, or OTHER */
    pthread attr setschedpolicy(&attr, SCHED OTHER);
    /* create the threads */for (i = 0; i < NUM THREADS; (i++)pthread create(&tid[i],&attr,runner,NULL);
```
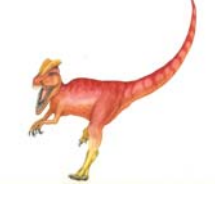

{

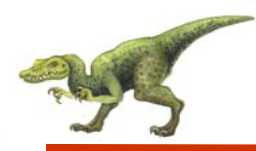

```
/* now join on each thread */
    for (i = 0; i < NUM THREADS; i++)
          pthread join(tid[i], NULL);
}
/* Each thread will begin control in this function */
void *runner(void *param)
{ 
    printf("I am a thread\n");
    pthread exit(0);
}
```
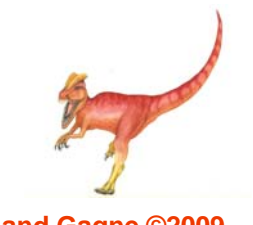

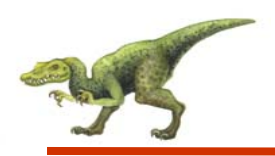

- CPU scheduling more complex when multiple CPUs are available
- $\overline{\phantom{a}}$ **Homogeneous processors** within a multiprocessor
- **Asymmetric multiprocessing**  only one processor accesses the system data structures, alleviating the need for data sharing
- $\overline{\phantom{a}}$ **Symmetric multiprocessing (SMP)** – each processor is selfscheduling, all processes in common ready queue, or each has its own private queue of ready processes
- $\mathcal{L}_{\mathcal{A}}$ **Processor affinity** – process has affinity for processor on which it is currently running
	- **•** soft affinity
	- $\bullet$ **hard affinity**

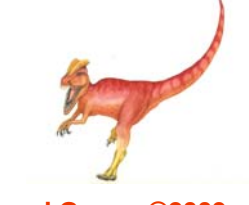

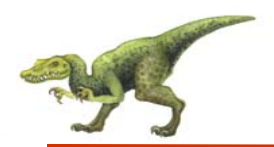

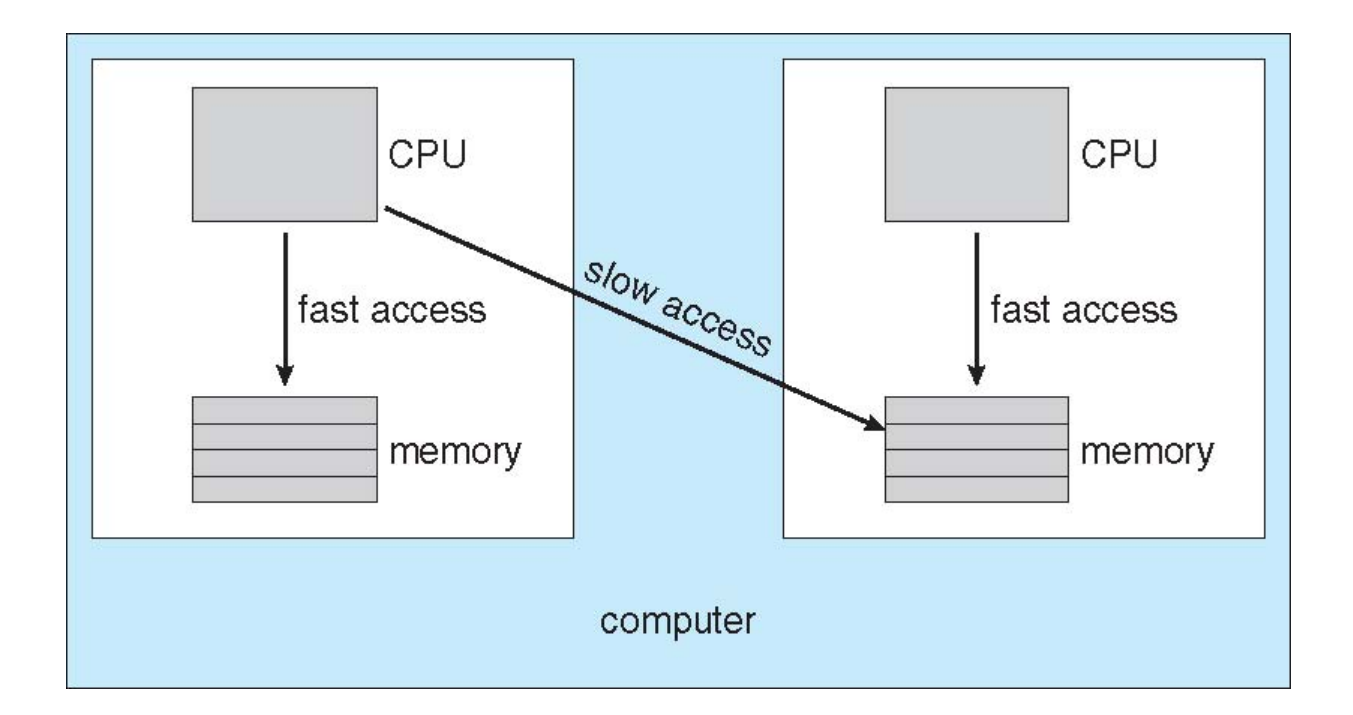

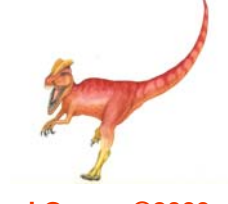

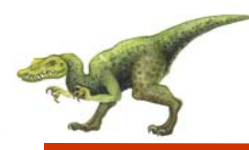

#### **Multicore Processors**

- Recent trend to place multiple processor cores on same physical chip
- $\mathbb{R}^2$ Faster and consume less power
- $\mathbb{R}^2$  Multiple threads per core also growing
	- Takes advantage of memory stall to make progress on another thread while memory retrieve happens

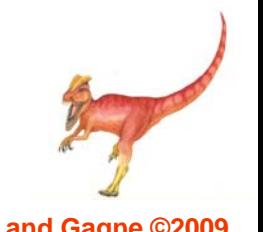

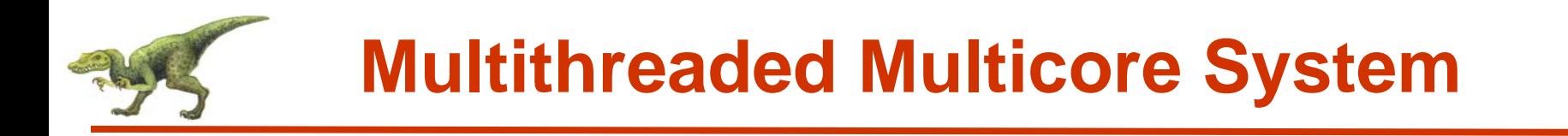

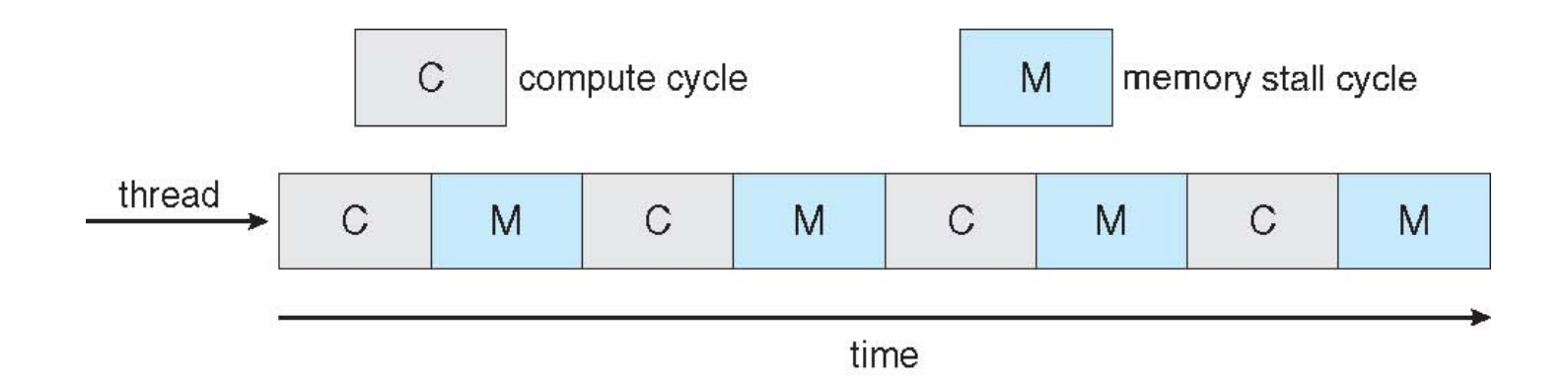

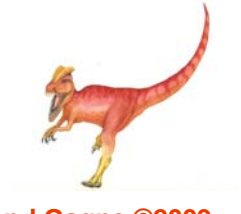

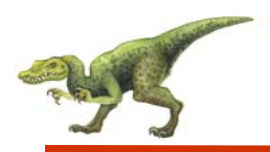

### **Operating System Examples**

- L Solaris scheduling
- Windows XP scheduling
- $\mathbb{R}^n$ Linux scheduling

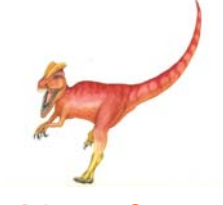

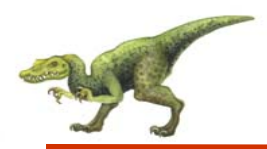

#### **Solaris Dispatch Table**

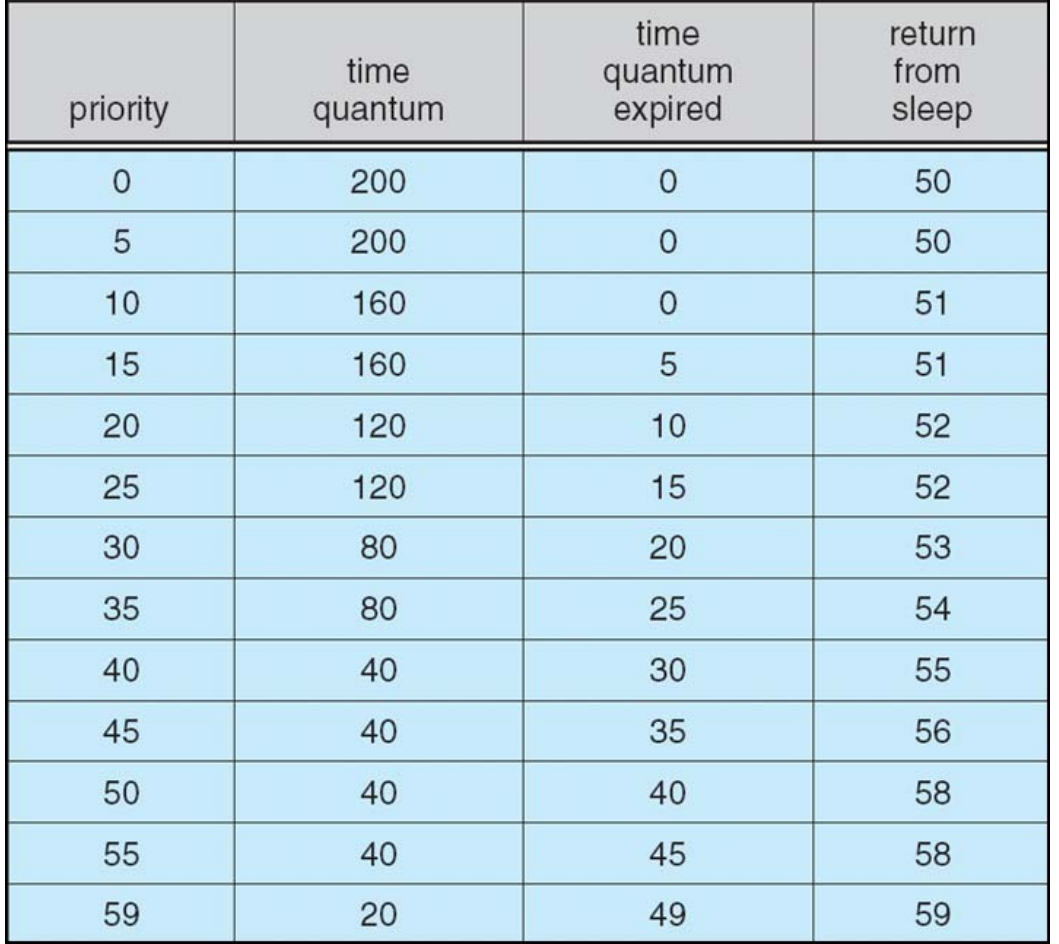

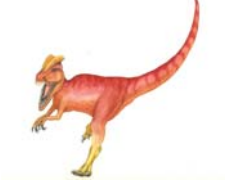

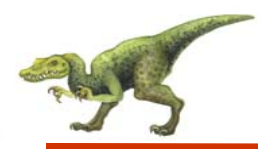

#### **Solaris Scheduling**

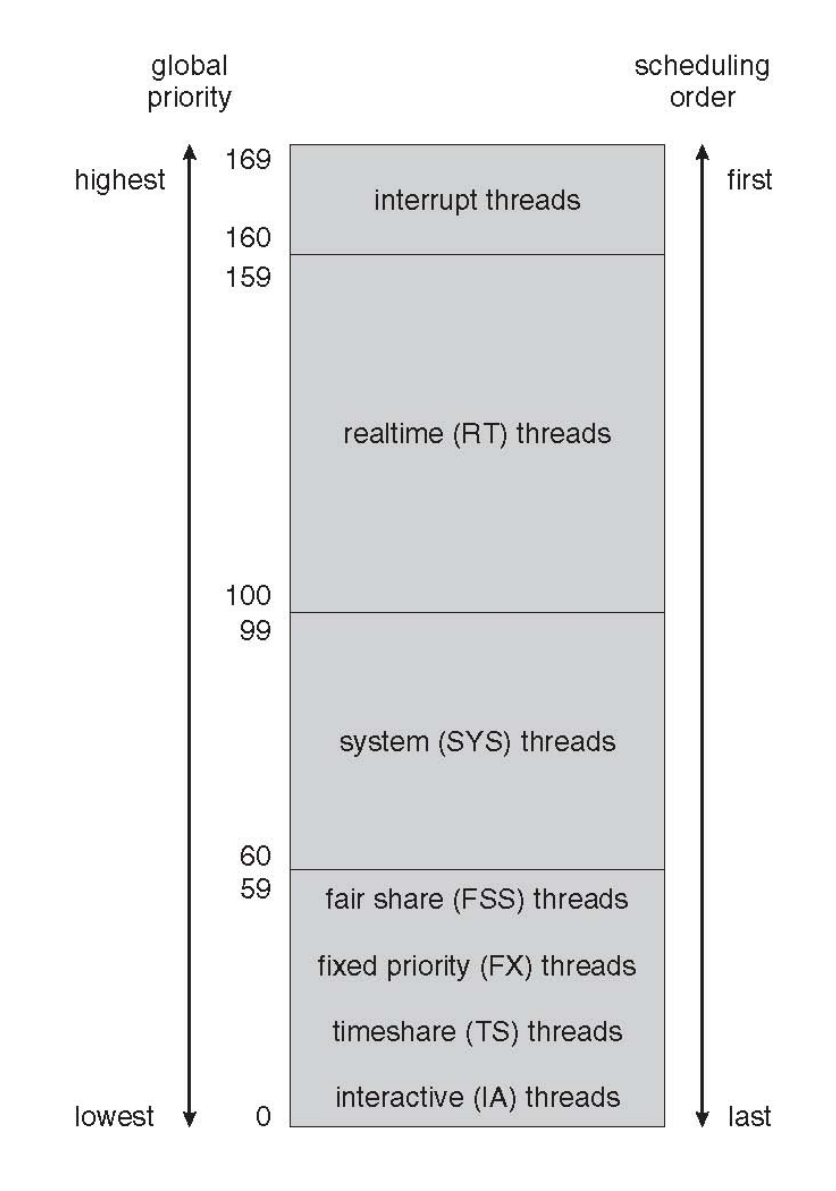

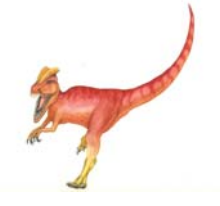

**Operating System Concepts with Java – 8<sup>th</sup> Edition <b>5.38 Silberschatz, Galvin and Gagne ©2009 CONS CONS EDIT** 

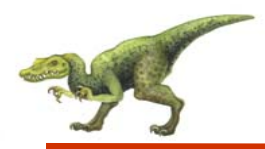

#### **Windows XP Priorities**

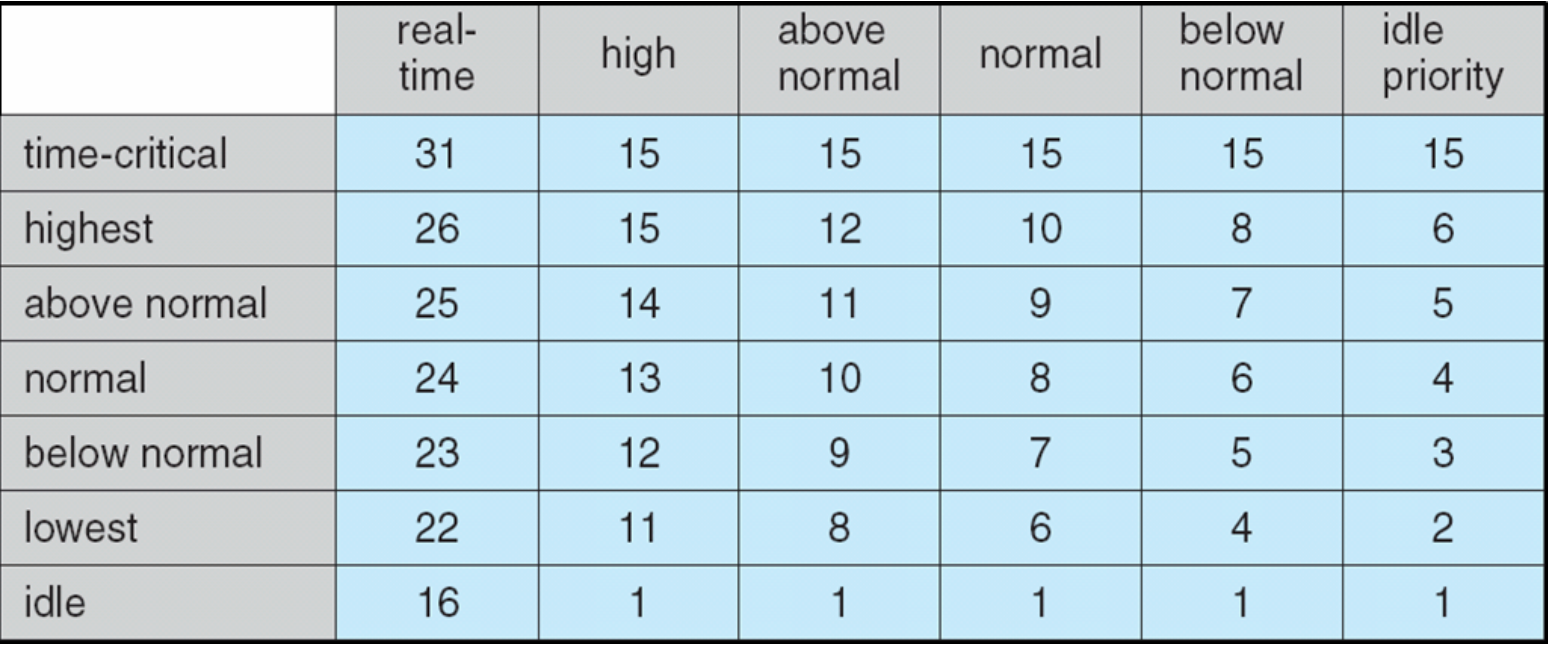

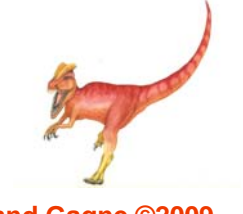

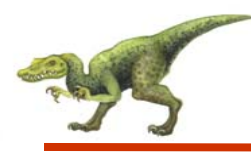

- F Constant order *O*(1) scheduling time
- Two priority ranges: time-sharing and real-time
- $\overline{\phantom{a}}$ **Real-time** range from 0 to 99 and **nice** value from 100 to 140
- $\overline{\phantom{a}}$ (figure 5.15)

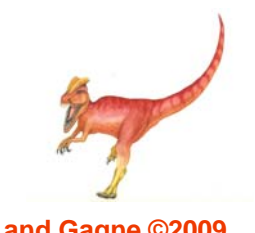

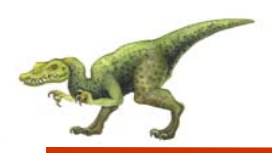

#### **Priorities and Time-slice length**

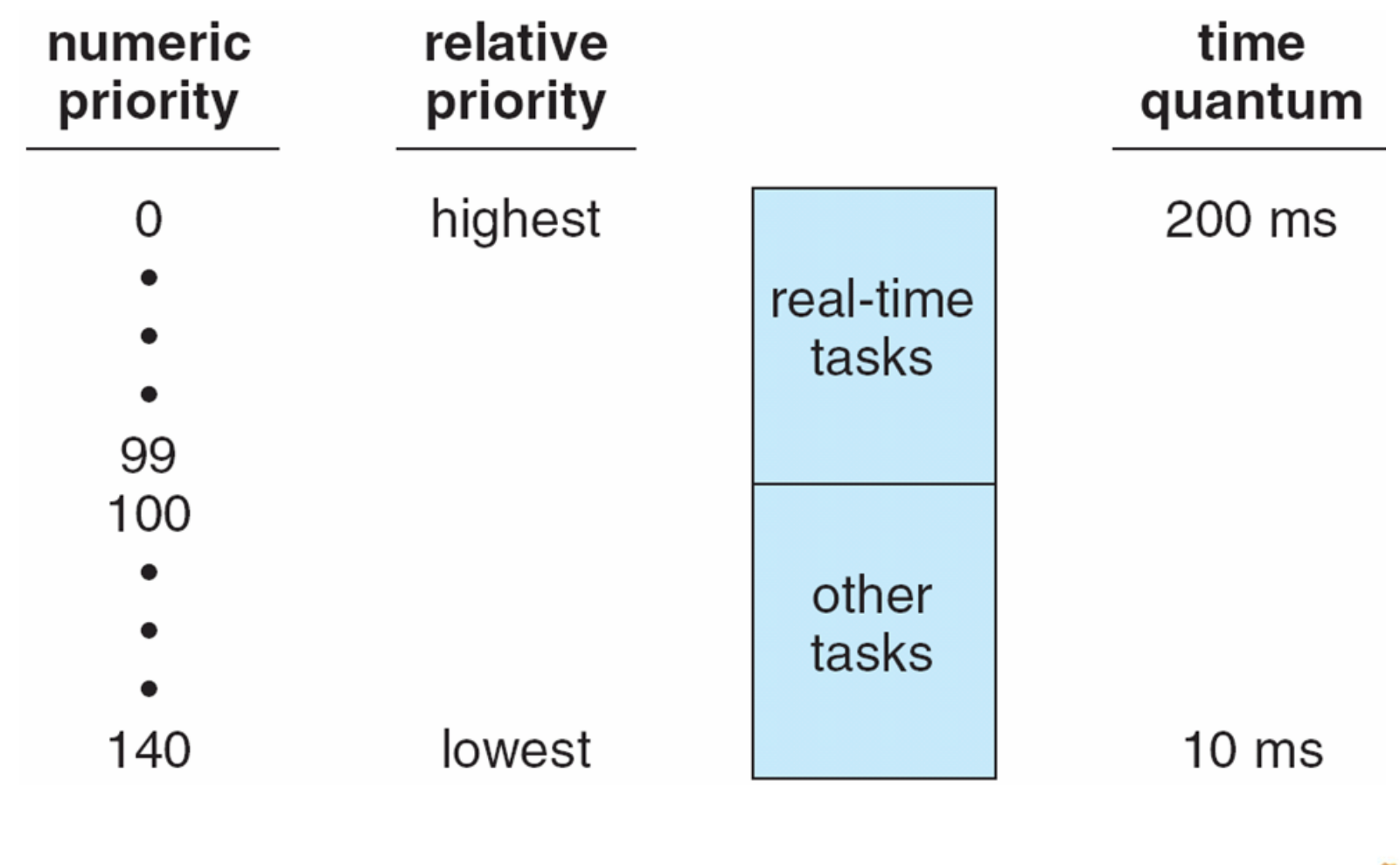

**Operating System Concepts with Java – 8<sup>th</sup> Edition <b>5.41 Silberschatz**, Galvin and Gagne ©2009

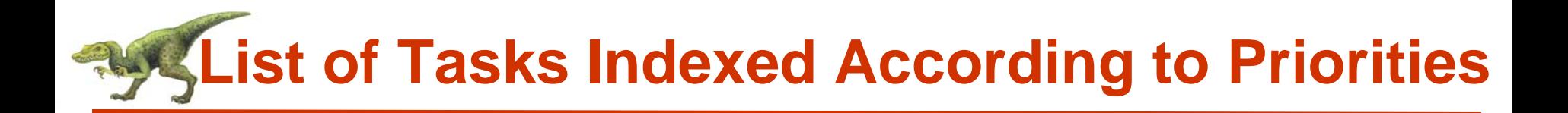

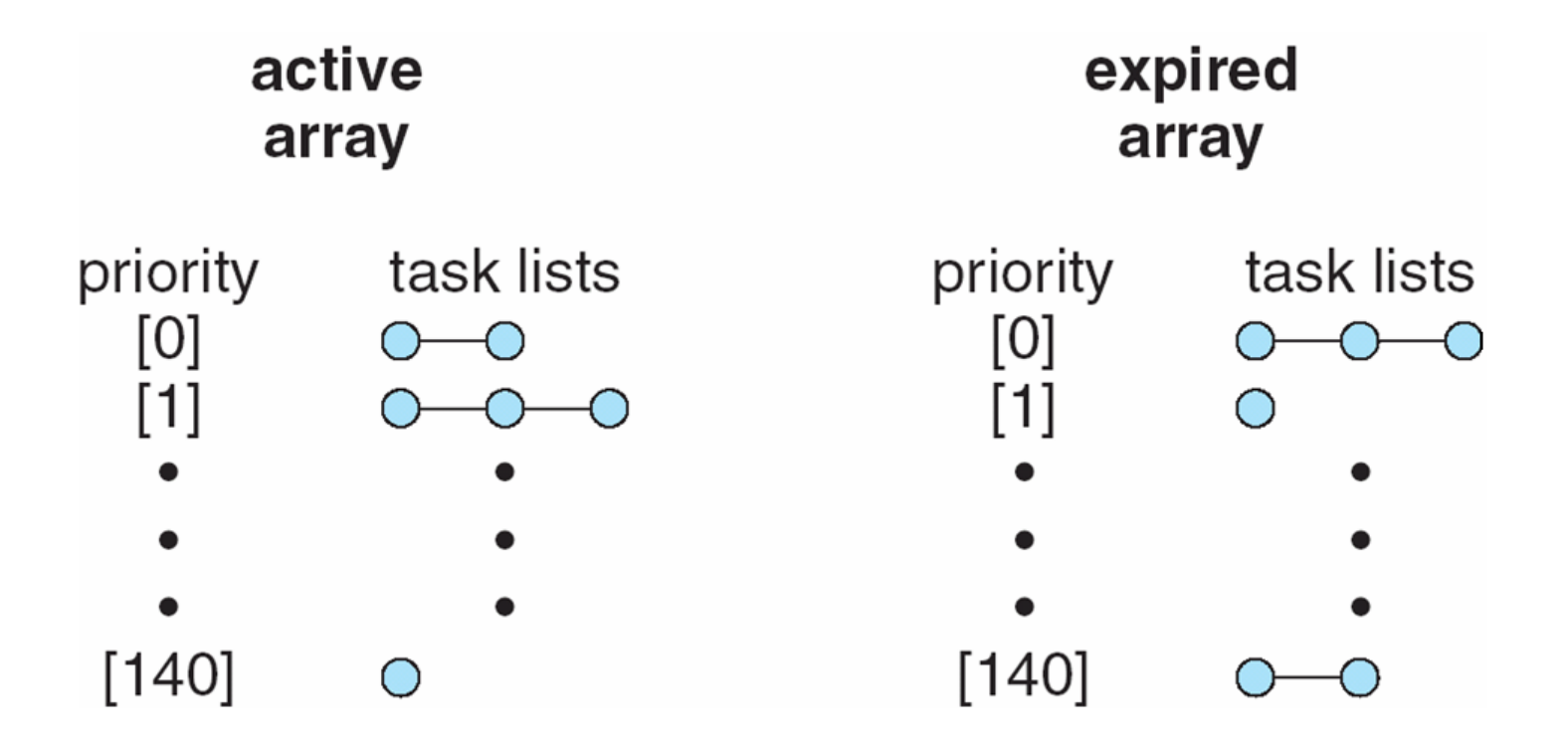

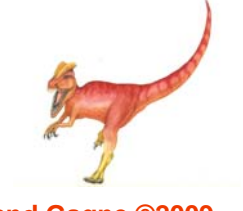

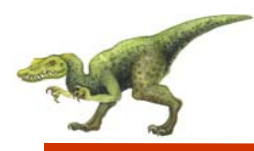

- Deterministic modeling takes a particular predetermined workload and defines the performance of each algorithm for that workload
- $\overline{\phantom{a}}$ Queueing models
- $\overline{\phantom{a}}$ Implementation

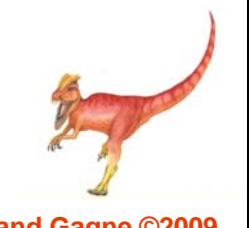

## **Evaluation of CPU schedulers by Simulation**

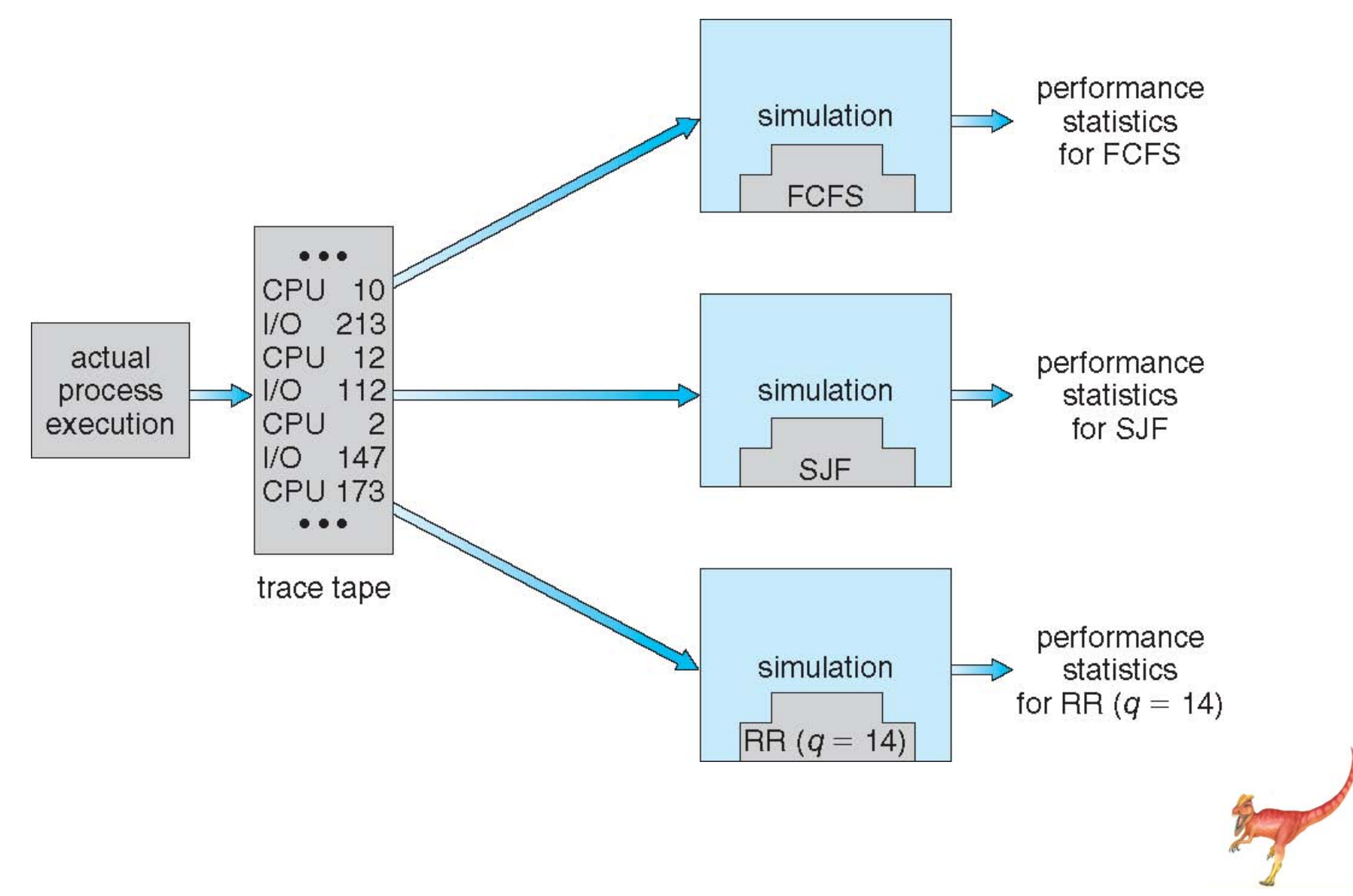

## **End of Chapter 5**

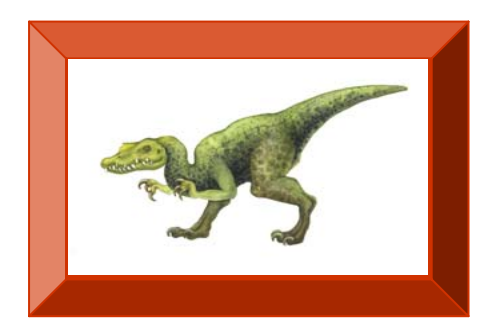

**Operating System Concepts with Java – 8<sup>th</sup> Edition <b>5.45 Silberschatz**, Galvin and Gagne ©2009

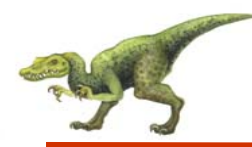

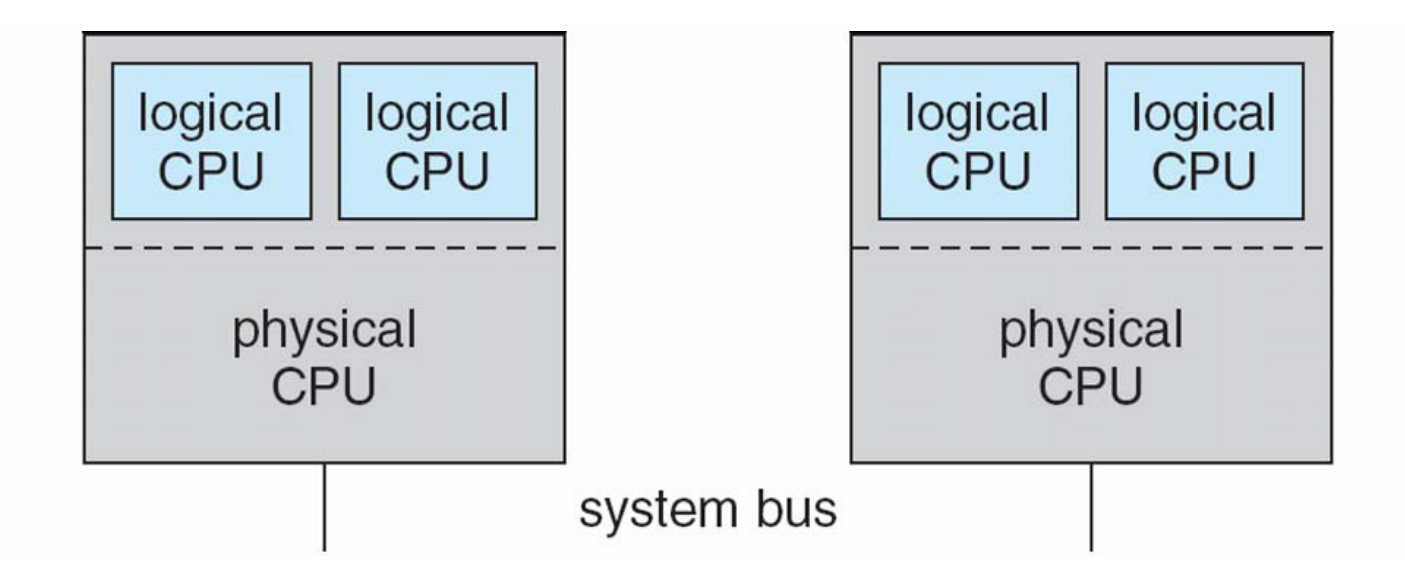

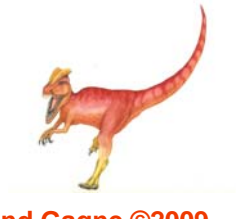

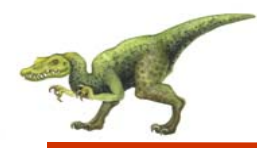

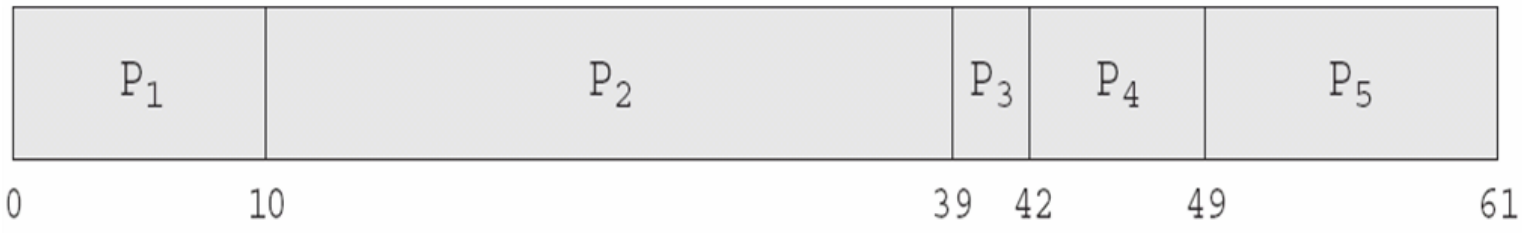

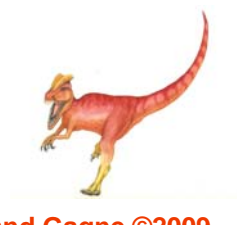

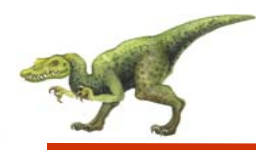

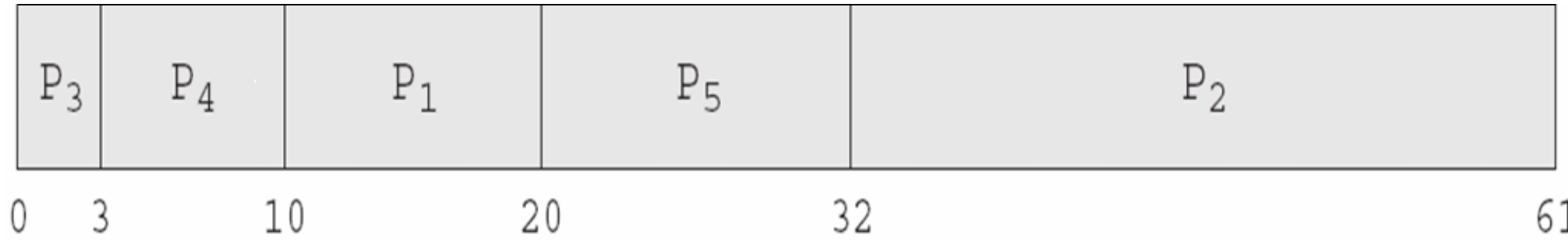

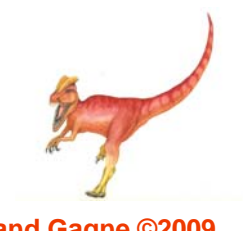

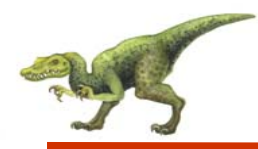

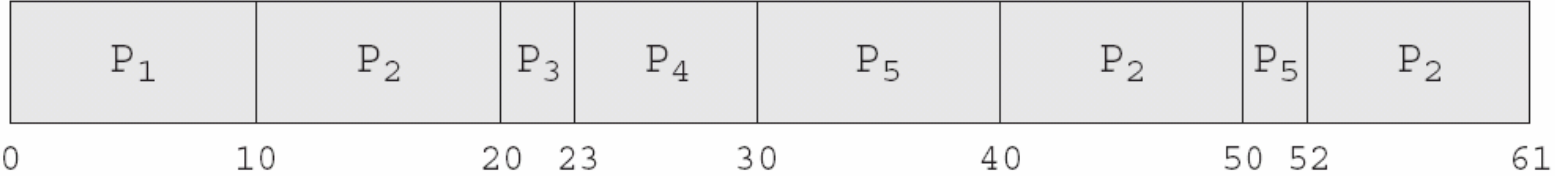

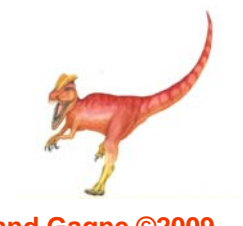

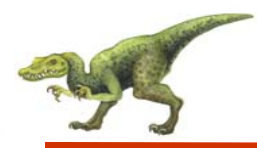

#### **Dispatch Latency**

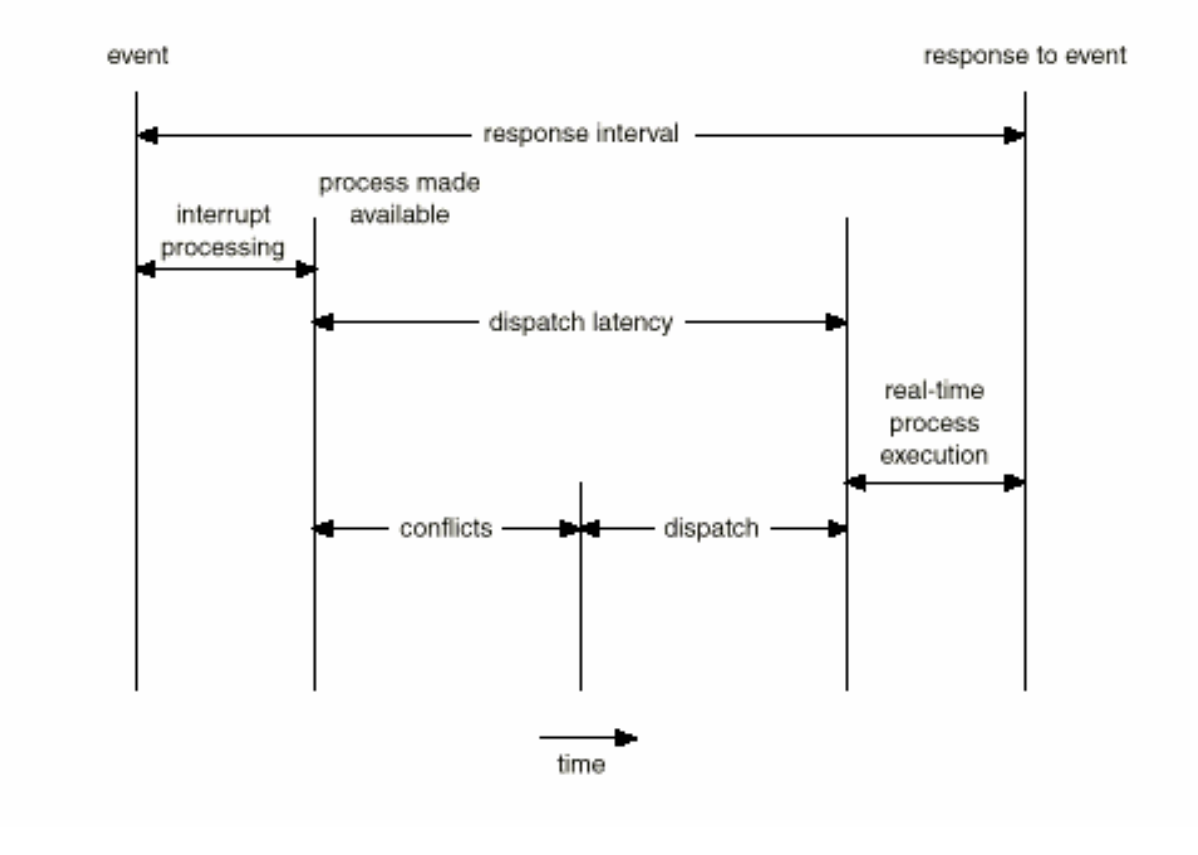

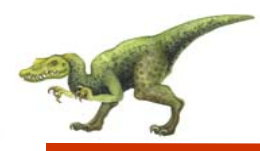

- JVM Uses a Preemptive, Priority-Based Scheduling Algorithm
- FIFO Queue is Used if There Are Multiple Threads With the Same **Priority**

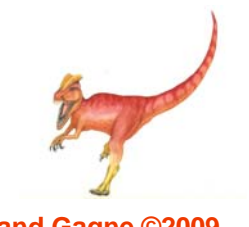

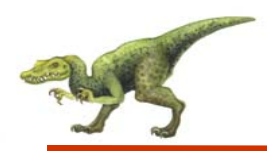

- JVM Schedules a Thread to Run When:
	- 1.The Currently Running Thread Exits the Runnable State
	- 2.A Higher Priority Thread Enters the Runnable State
	- \* Note the JVM Does Not Specify Whether Threads are Time-Sliced or Not

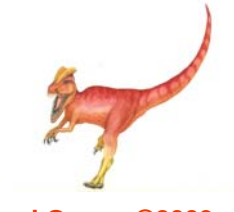

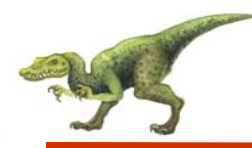

#### **Time-Slicing**

 $\mathcal{L}^{\mathcal{L}}$  Since the JVM Doesn't Ensure Time-Slicing, the yield() Method May Be Used:

```
while (true) {
      // perform CPU-intensive task
      . . .
      Thread.yield();
}
```
 $\mathbb{R}^2$ This Yields Control to Another Thread of Equal Priority

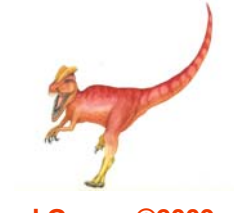

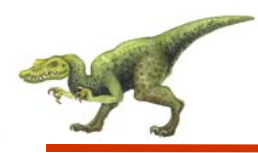

#### **Thread Priorities**

Thread.MIN\_PRIORITY Minimum Thread Priority Thread.MAX\_PRIORITY Maximum Thread Priority Thread.NORM\_PRIORITY Default Thread Priority

#### **Priority Comment**

Priorities May Be Set Using setPriority() method: setPriority(Thread.NORM\_PRIORITY + 2);

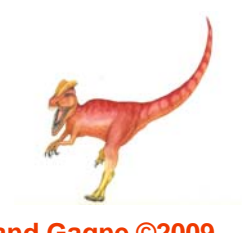

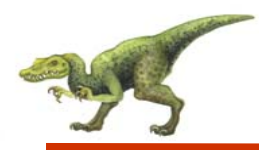

#### **Solaris 2 Scheduling**

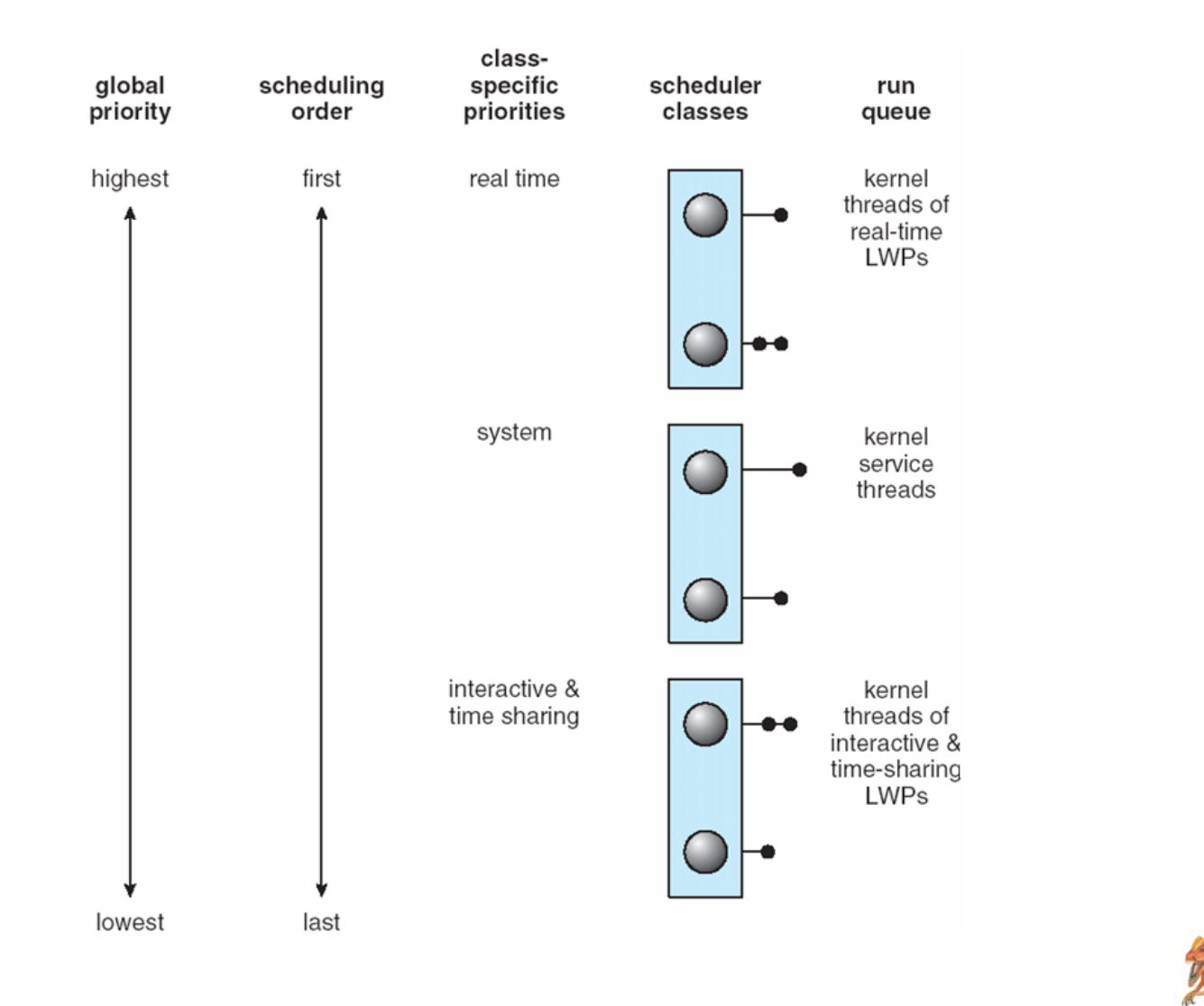

**Operating System Concepts with Java – 8<sup>th</sup> Edition <b>5.55 Silberschatz, Galvin and Gagne ©2009 CONS CONS EDIT**